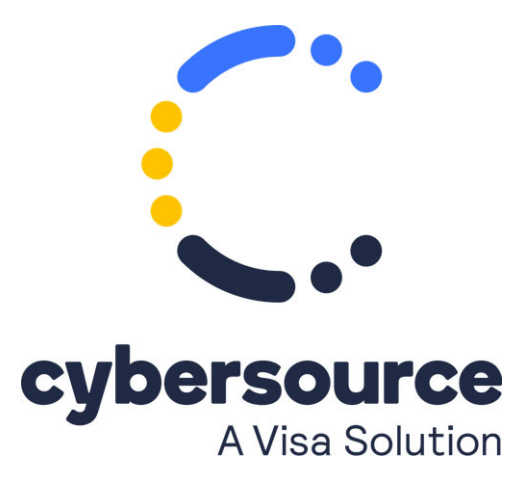

The *Recurring Billing in the Business Center User Guide* is now available from the [Cybersource Technical Documentation Portal](https://docs.cybersource.com/content/dam/new-documentation/documentation/en/rb/user/all/ebc/recurring-billing-ebc.pdf)

© 2022 Cybersource Corporation. All rights reserved.